# **RANTH AACHEN**

## **VISPA: Visual Physics Analysis Environment**

**Tatsiana Klimkovich** for the **VISPA** group

(O.Actis, M.Erdmann, R.Fischer, A.Hinzmann, M.Kirsch, G.Müller, M.Plum, J.Steggemann)

DESY Computing Seminar, 27 October 2008

#### **Contents**

- **Physics Analysis in High Energy Physics experiment**
- **Novel Concept for HEP analyses: VISPA**
- **Look & feel with analysis example**
- **PXL: underlying functionality**
- **Python interface to C++ functionality**
- **Autolayout algorithm**
- **Autoprocess: tool for automatic decay chain reconstruction**

## **High Energy Physics Analysis**

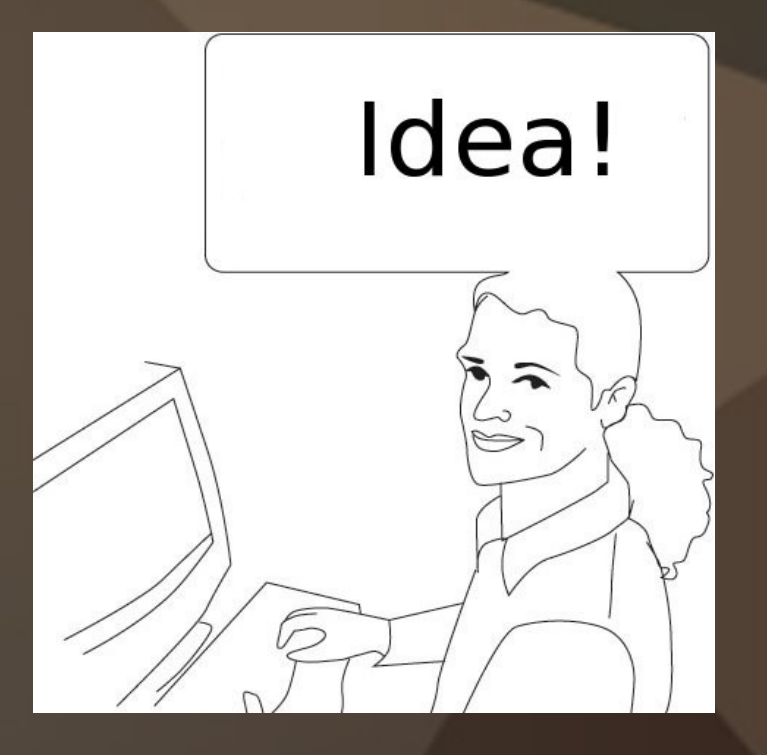

#### **Prototyping (design)**

#### **Execution (steering)**

**Verification**

### **High Energy Physics Analysis**

- During last years big achievements have been done in developing analysis software for the experiments
- Experiments have different software frameworks e.g. **H1OO** in H1, **CMSSW** in CMS etc.
- On top of them more analysis specific software has been developed and used (e.g. **H1Lt** and **Marana** in H1 which work with Mods/Hat and user trees)
	- Analysis specific
	- Reusable, require less time for start
	- The outputs are smaller, more analysis specific
	- Reduce time for making analysis

#### **The wish list of the analyser**

- **To have an easy way to develop analysis**
- **To start fast**
- **To dedicate minimal time for learning**
- **To have modular structure of the software**
- **To have many reusable components**
- **To have small ntuples**
- **To have clear picture of what you are doing**
- **To transmit your knowledge to other people**

### **VISPA: Visual Physics Analysis Novel Concept of making physics analysis**

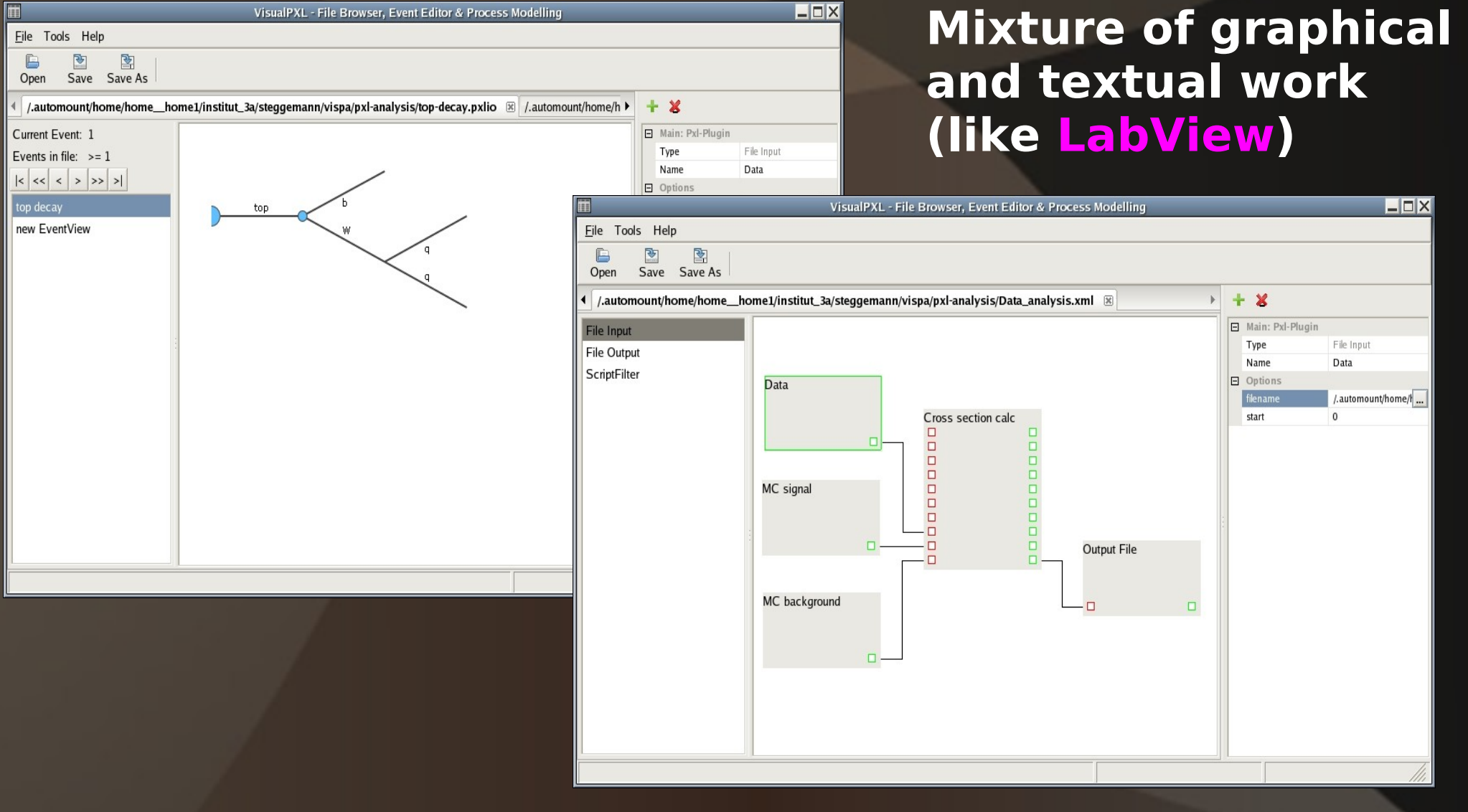

### **VISPA: Main Features**

**Development environment for HEP analyses (first prototype)**

- **Combines graphical and textual steering**
- **Module steering**
- **Works for every experiment**

### **Structure of Physics Analysis**

#### **Data input Data Advanced Advanced Advanced Data Histograms analysis**  $\overline{Z}$  mass VisualPXL - File Browser, Event Editor & Process Modelling  $\Box$   $\times$ File Tools Help  $\mathbf{F}$ 1800 -È 睯 Open Save Save As 1600 /home/tklimk/soft/vispa/talk/Zmumu\_out.pxlio  $\overline{\mathbb{X}}$  $+ x$ 1400 Current Event: 10 F Main: EventView 1200<sup>|</sup> Events in file:  $>= 10$  $-1d$ 33565060.657a.664 1000<sup>|</sup> Name Reconstructed 日 UserRecords sool .<br>Muon Reconstructed NumEle sool-Generator z Numlet  $\mathbf{z}$ Muon NumMET 400<sup>F</sup> NumMuon  $\overline{z}$ Process Zmumi  $200<sup>5</sup>$ Type Rec Jet Jet missing\_px\_in  $-24.8997$  $\overline{20}$ 40  $\overline{60}$  $\overline{\mathbf{30}}$  $100$  $120$  $M_{7}$  [GeV] 21.79563 missing\_py\_in MET

### **Multipurpose Window**

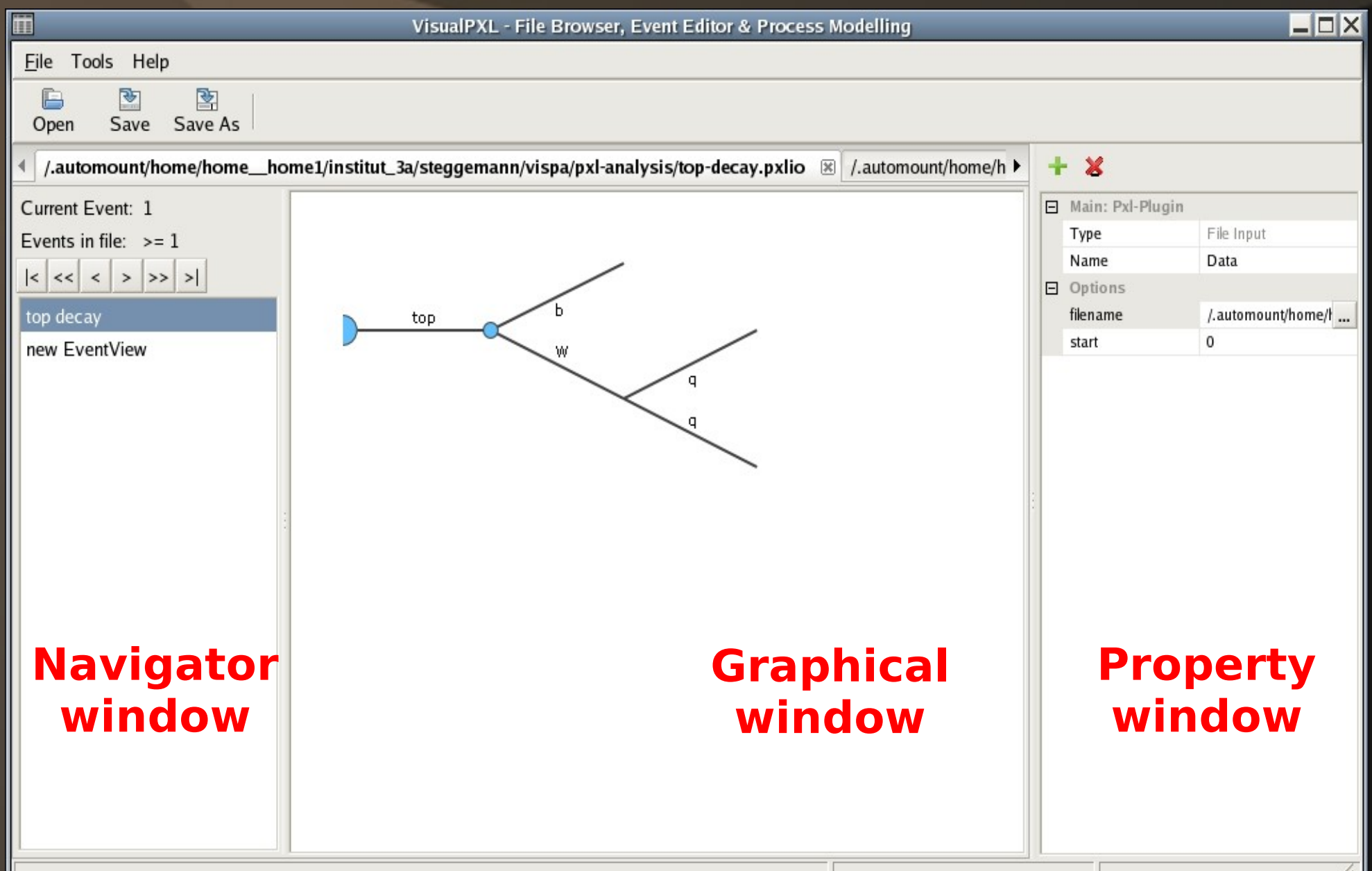

### **Closer consideration:**

#### **Very simple example analysis Z --> mu mu**

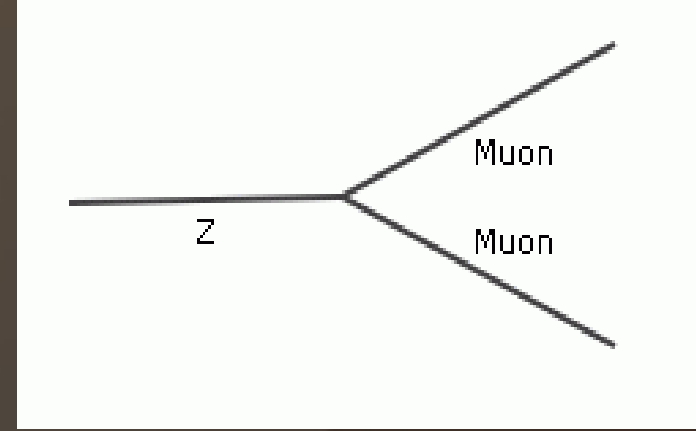

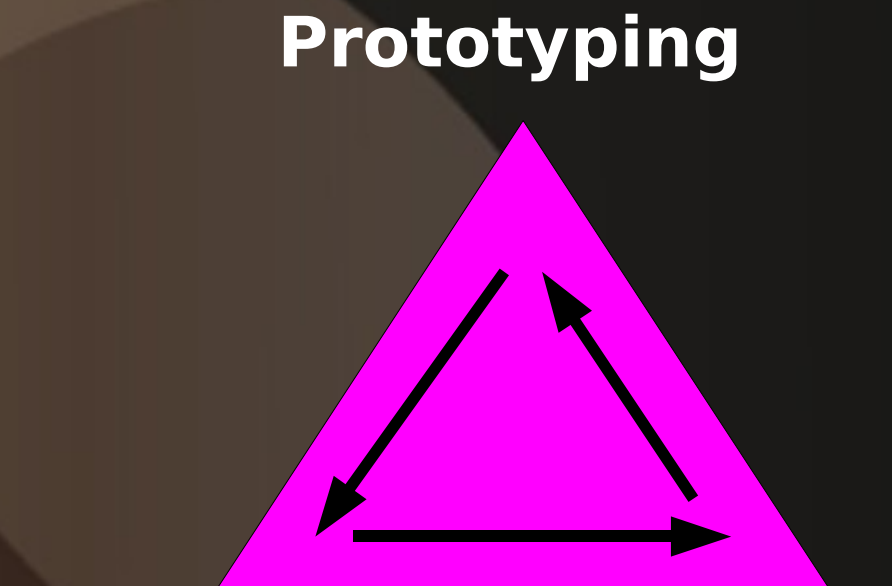

**Execution Verification**

**Sample at LHC energies (in pxlio format)**

#### **Z boson reconstruction from muons First step: inspect an input file**

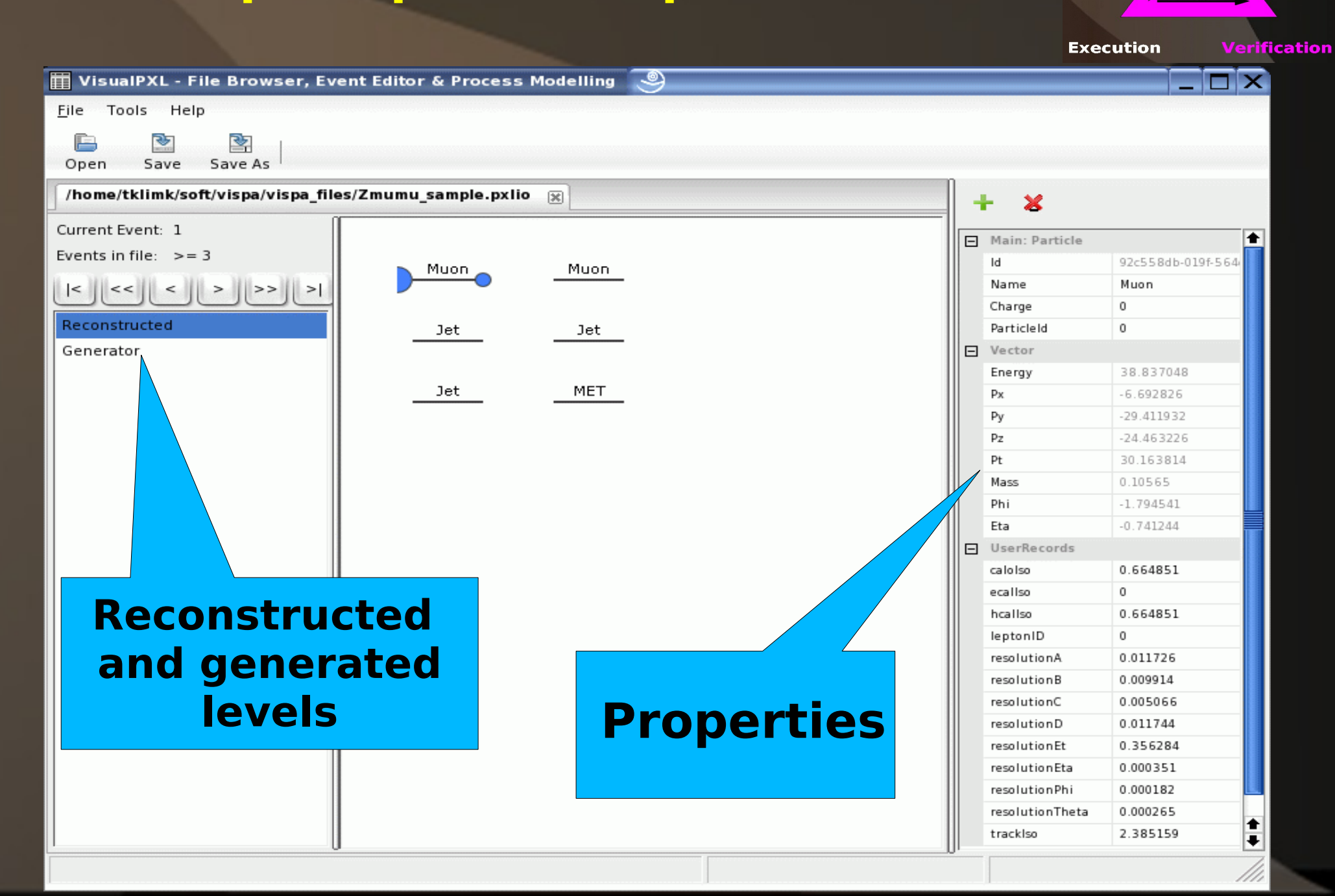

**Prototyping** 

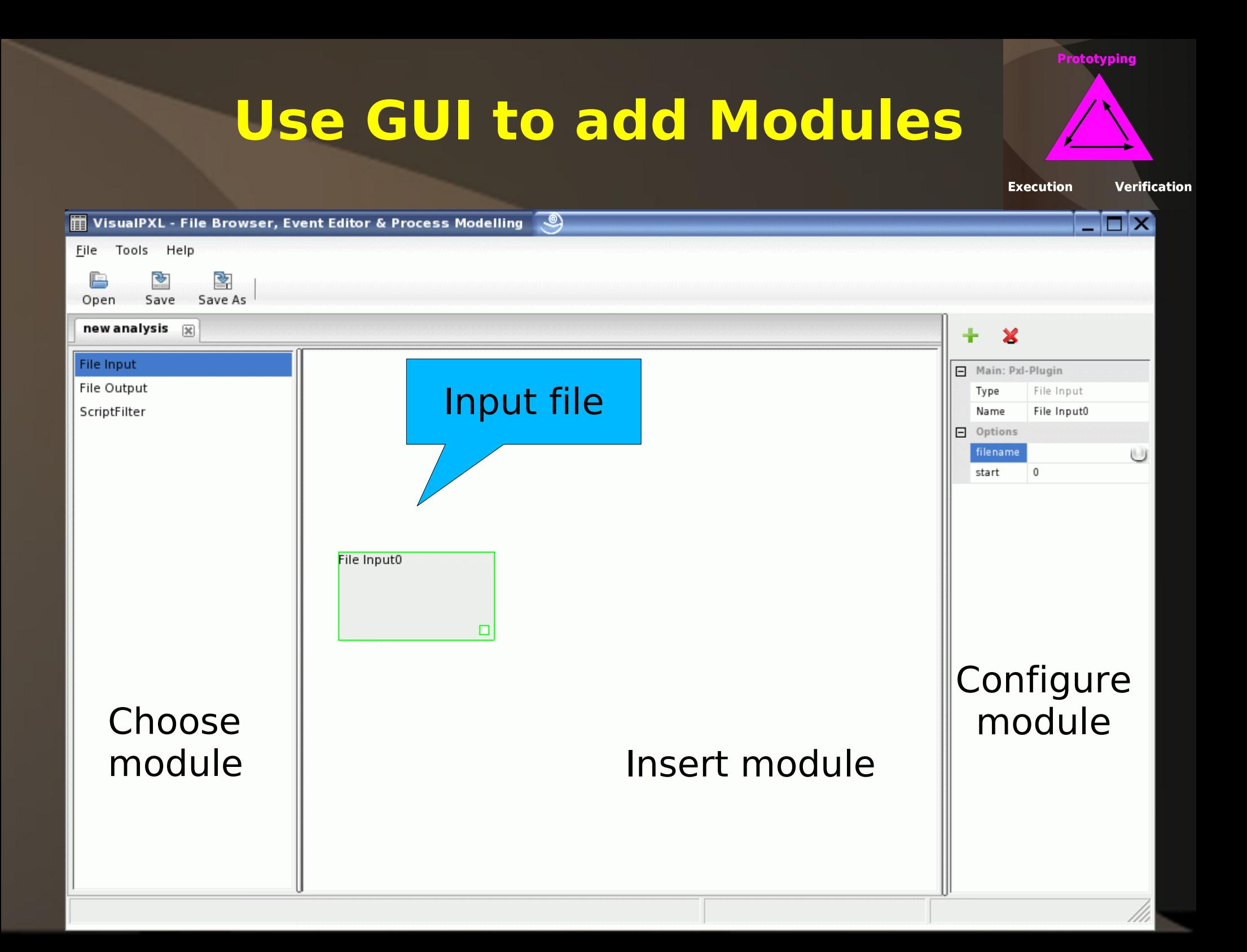

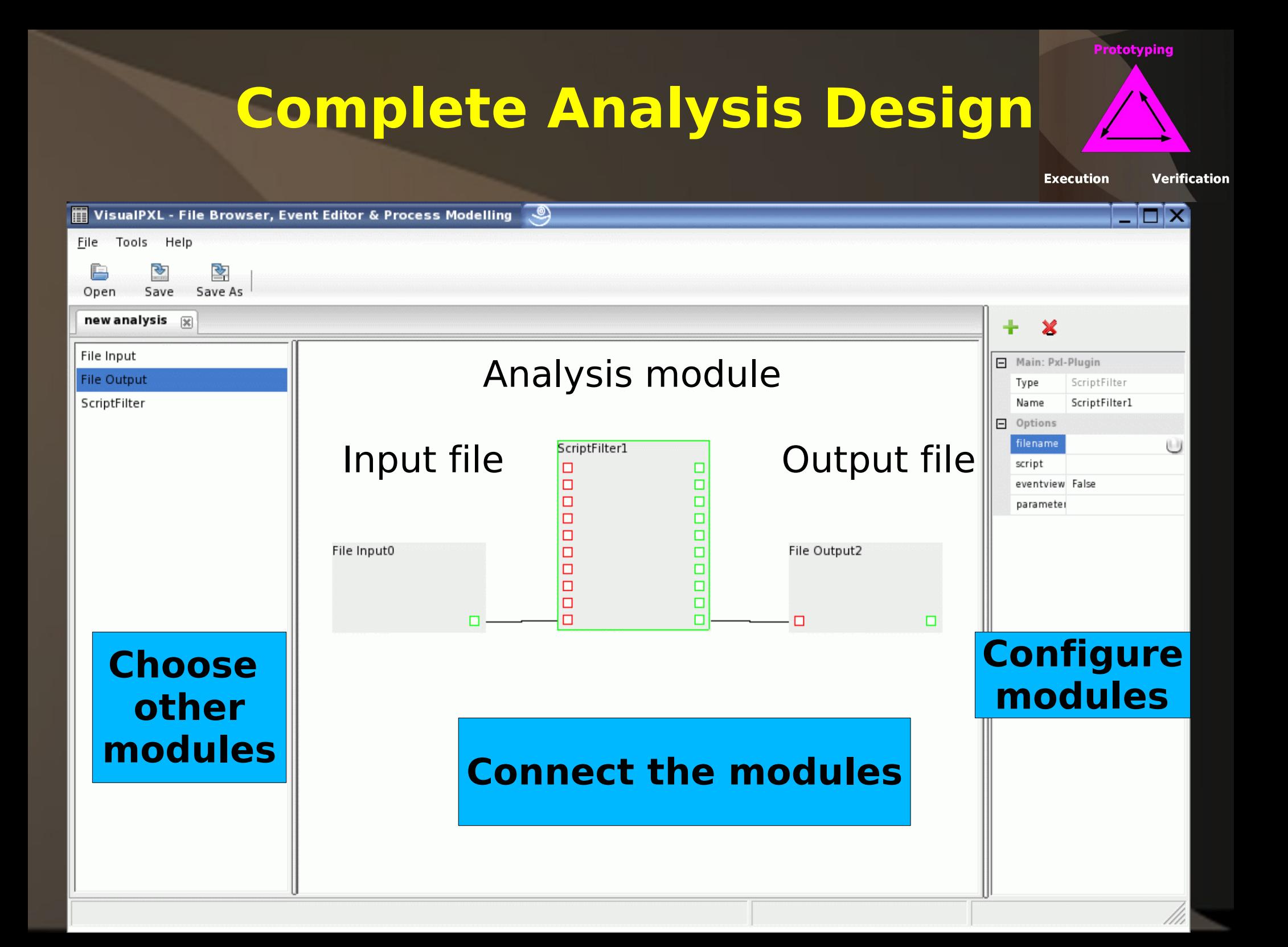

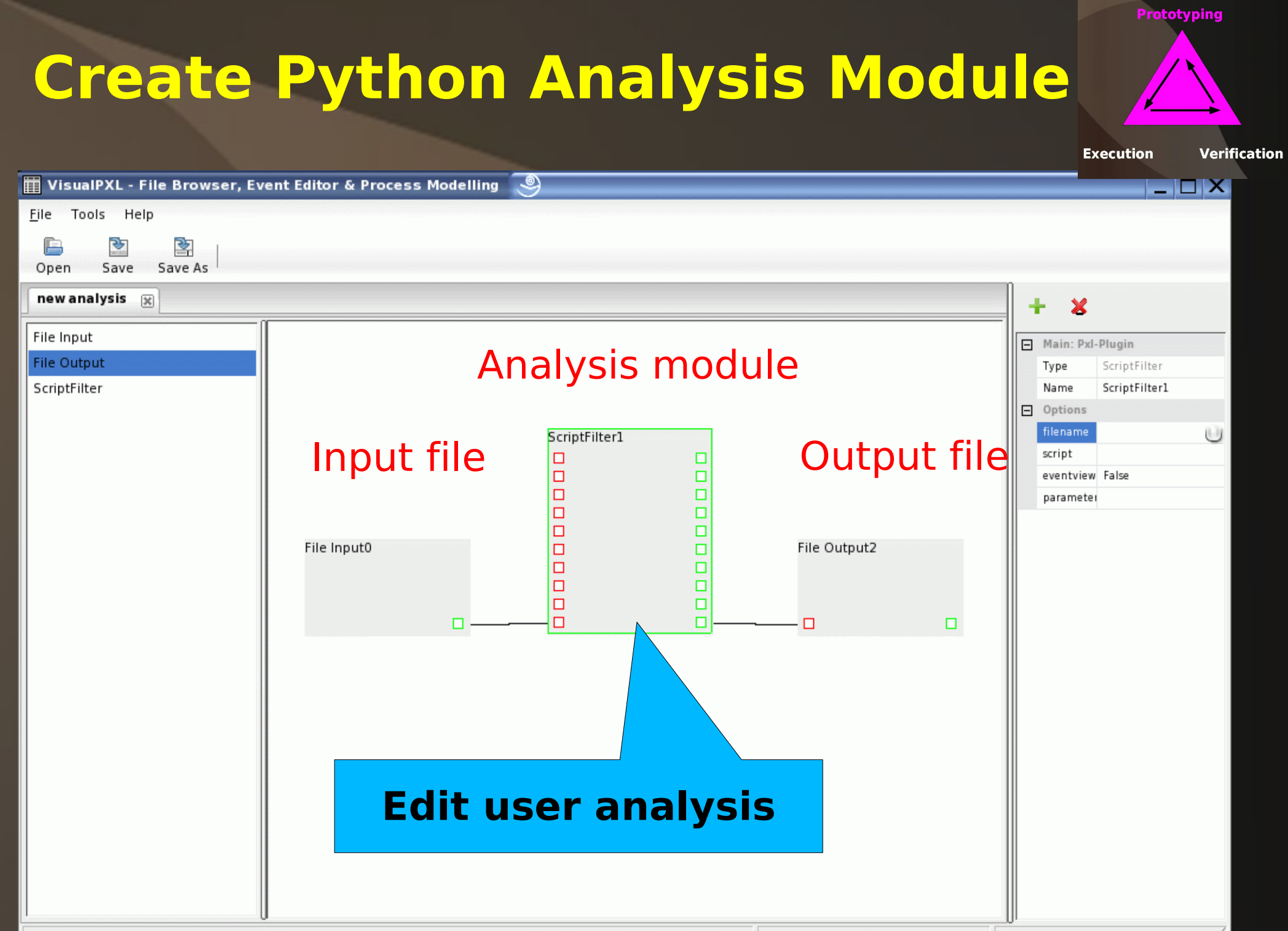

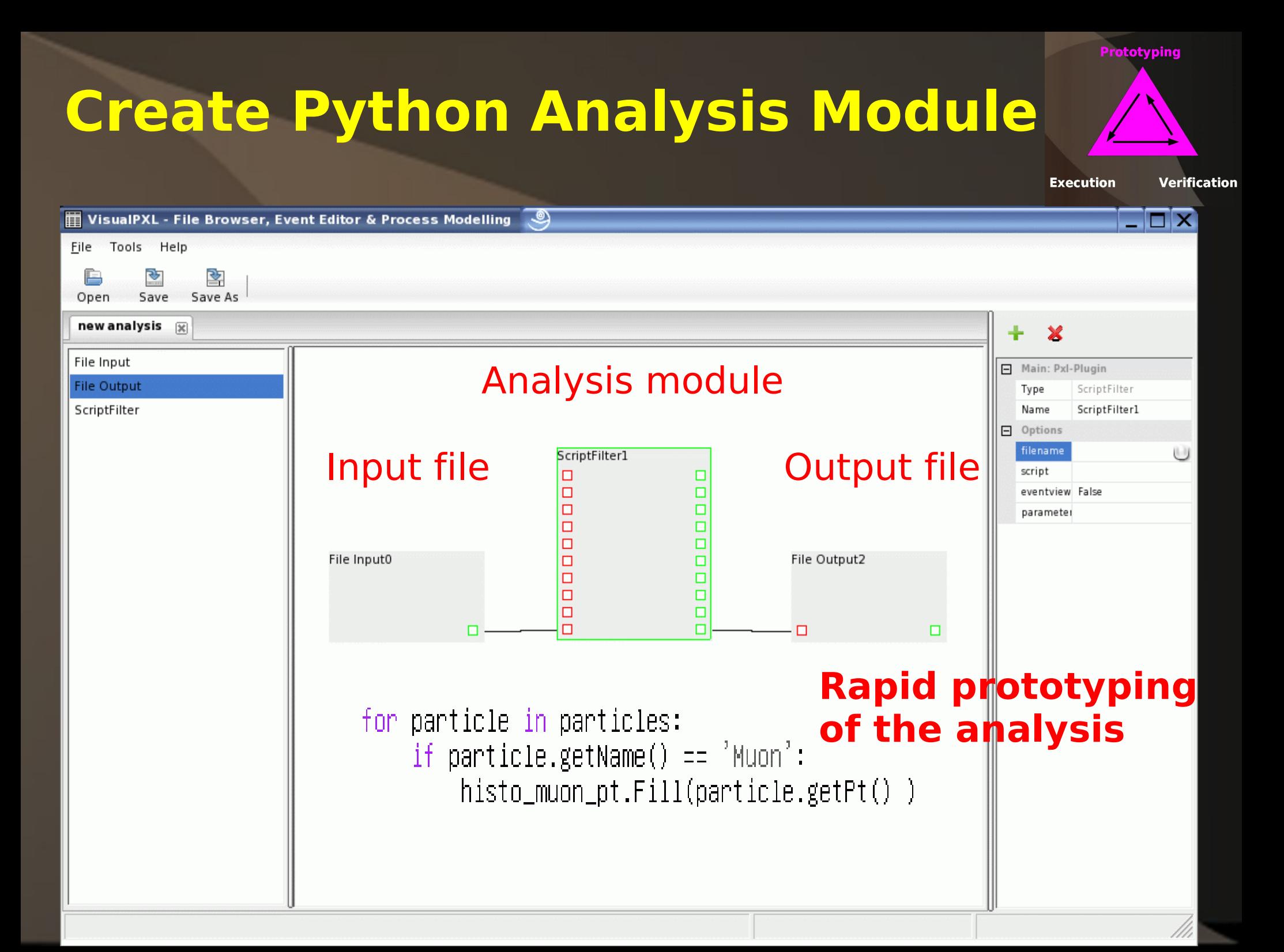

#### **Run Analysis**

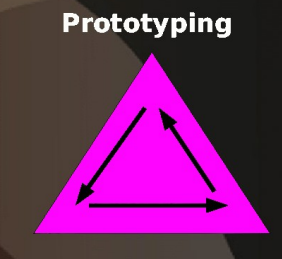

**Verification** 

**Execution** 

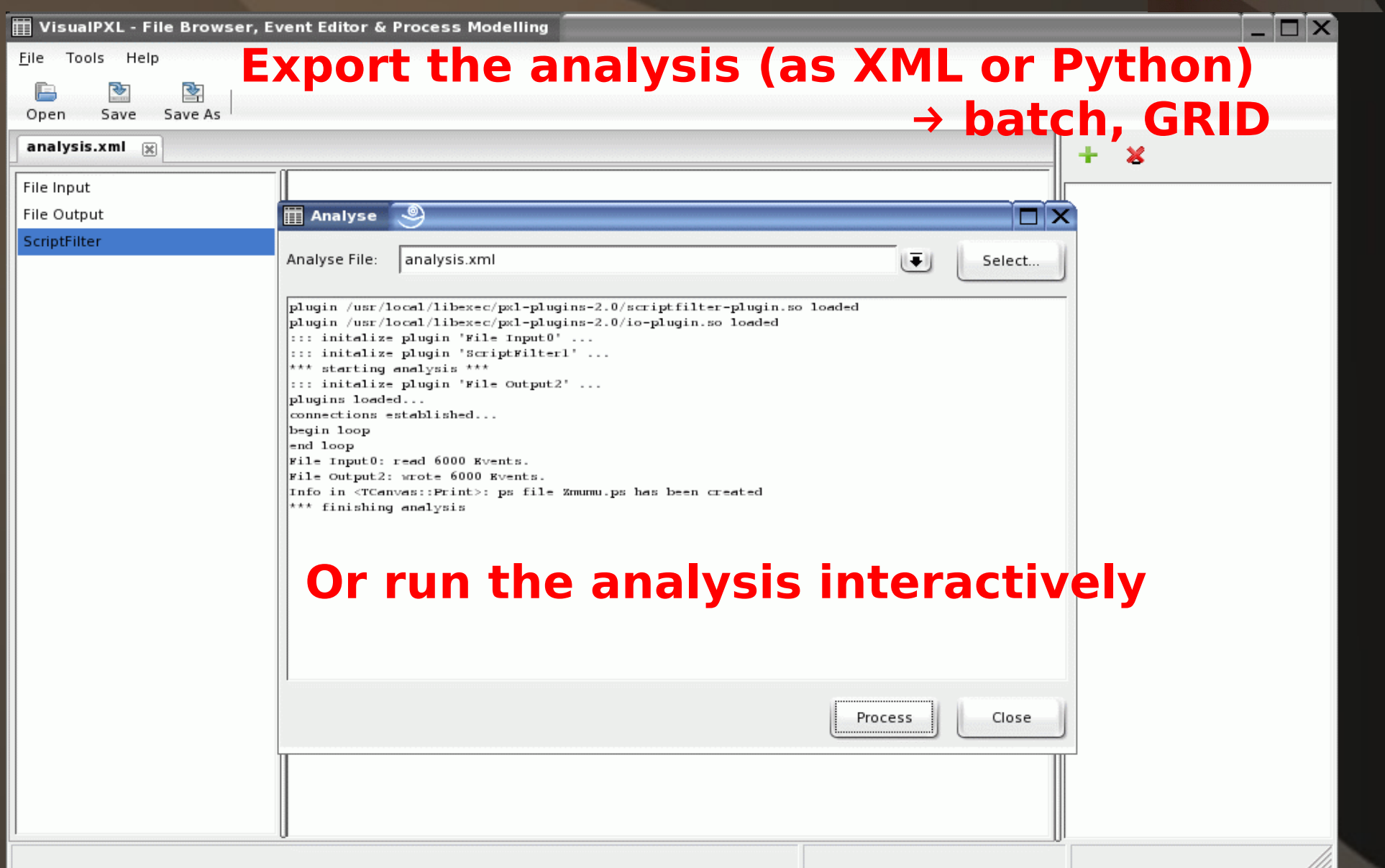

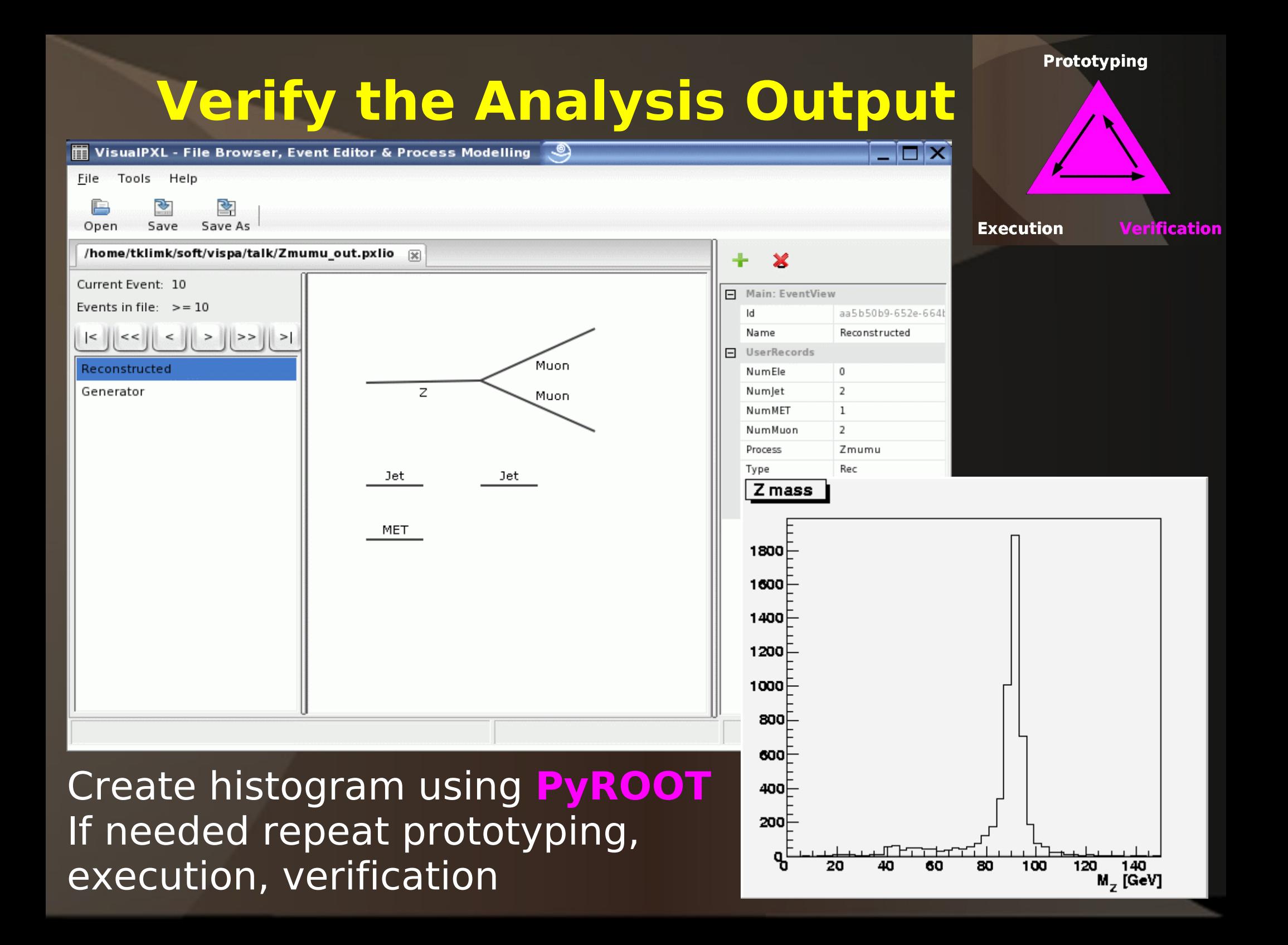

### **More complex analysis**

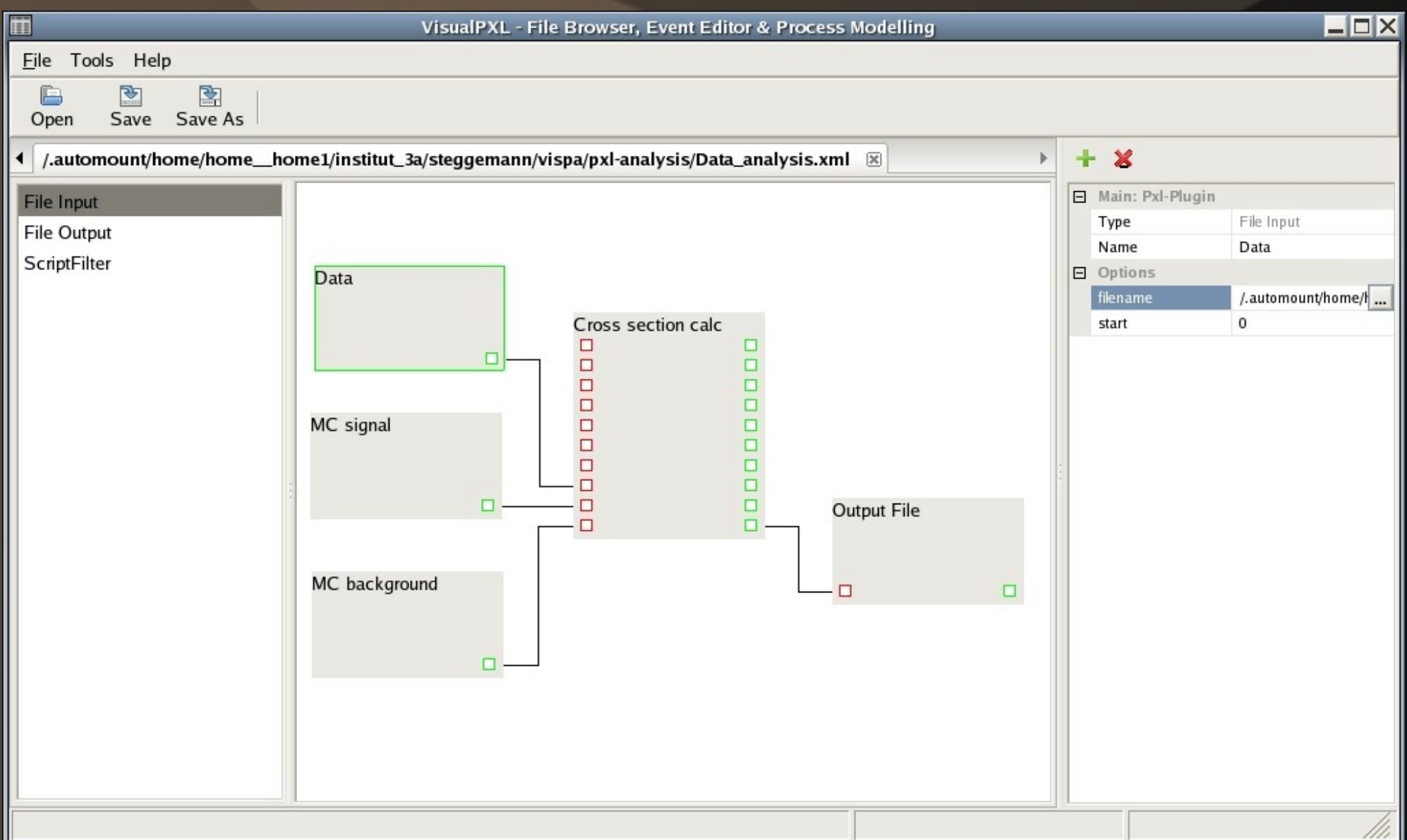

### **Single top quark analysis**

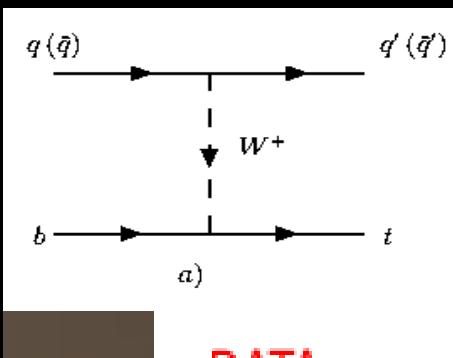

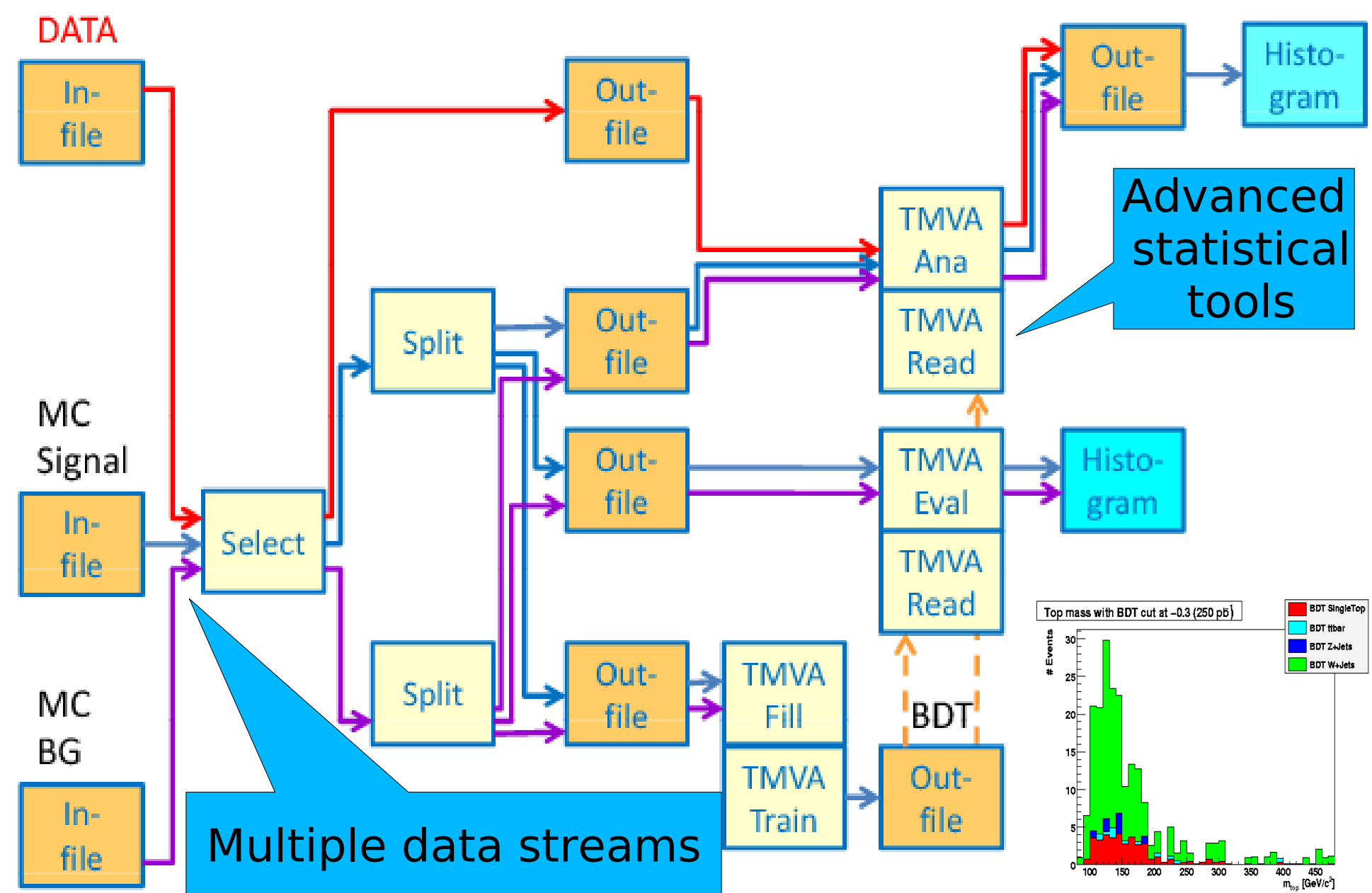

#### **Summary: Analysis flow with VISPA**

**Prototyping: Graphical platform Analysis modules: Python or C++**

**PXL**

#### **Execution (XML or Python steering) (interactive or batch)**

**Verification (Event Browser) (ROOT histograms)**

### **VISPA: Visual Physics Analysis Novel Concept of making physics analysis**

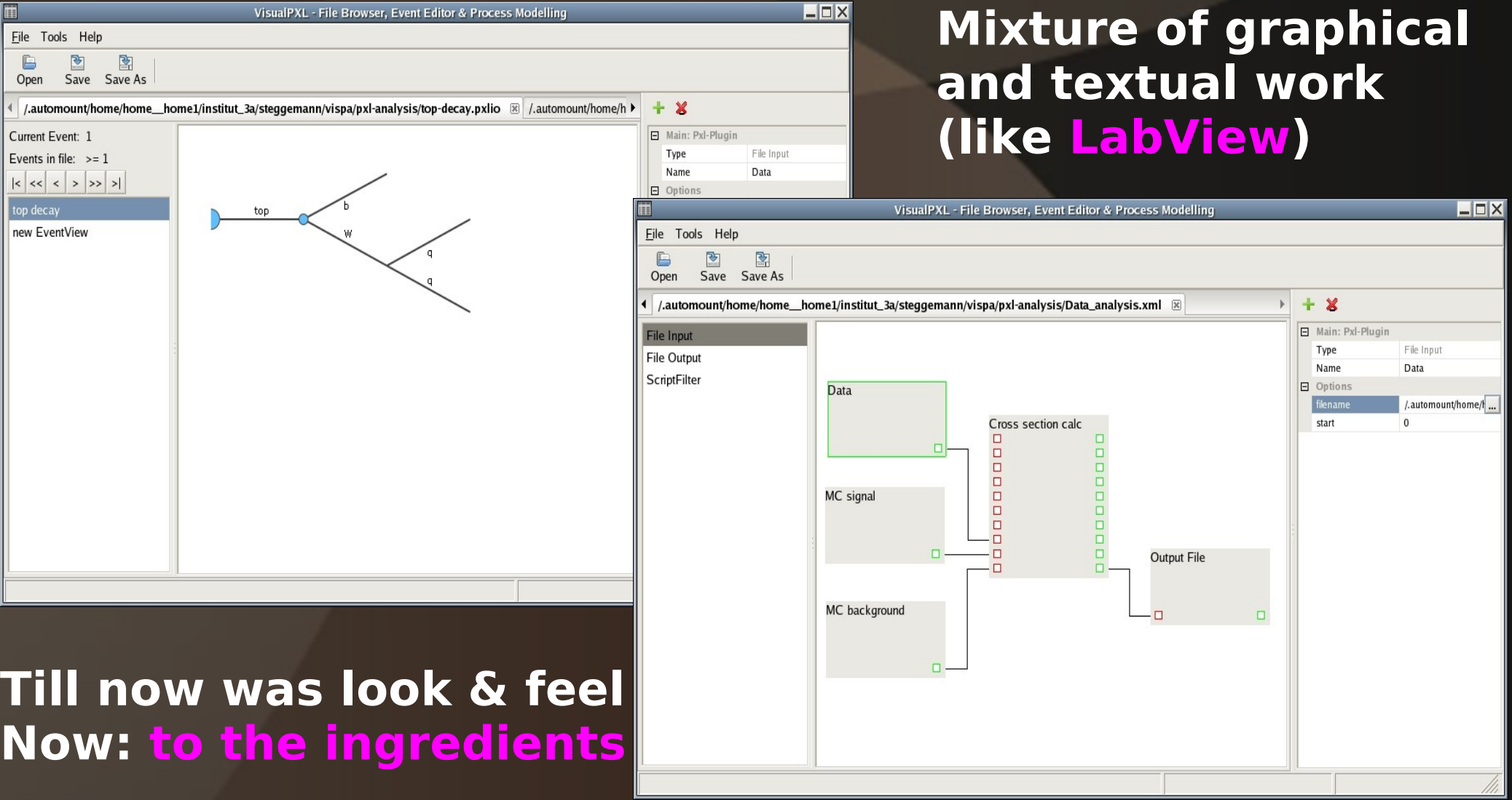

### **VISPA Packages**

- **PXL: C++ package providing underlying functionality**
- **PyPXL: Python interface to PXL**
- **Module steering system: XML or Python**
- **Autolayout algorithm**
- **Autoprocess: automatic decay chain reconstruction**

#### **PXL (Physics eXtension Library)**

- **C++ toolkit for high-level physics analysis**
- **Provides underlying functionality for Visual Physics Analysis (VISPA)**
- **Version 2.0 (2008)**
- **Successor of PAX (Physics Analysis Expert) (2002-2007)**

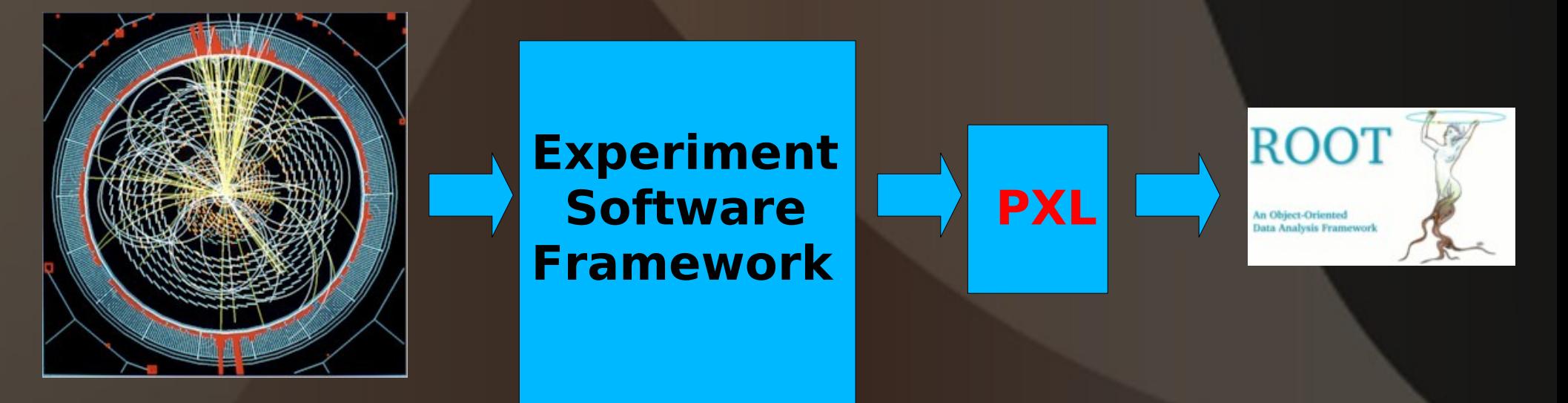

#### **PXL key components: Event Container**

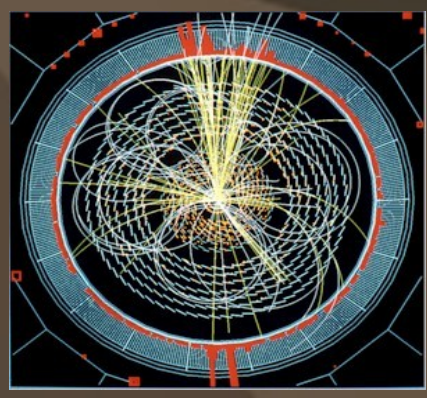

- Particles (pxl::Particle)
- Vertices (pxl::Vertex)
- Collisions (pxl::Collision)
- User data (pxl::UserRecord)
- Their **relations** and **roles**

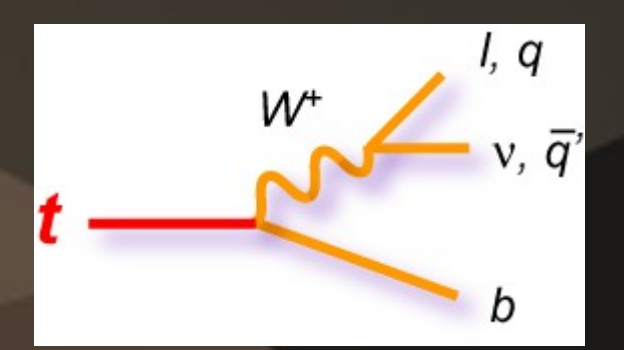

**Physics objects**

**Event View pxl::EventView**s

#### **Event container pxl::Event can hold several pxl::EventView**s

Allows **deep copies** (physics objects with redirected relations, data members, user records, arbitrary pointers)

#### **PXL key components: UserRecord**

- **PXL physics object is not only a fourvector**
- **PXL physics object has also a UserRecord where user data are stored:**
	- **-- these are pairs of names and all basic C++ types (int, double, string)**

**-- it can be e.g. data from the condition databases etc.** 

- **Deploys Copy-On-Write mechanism**
- **Flexible, extensible and simple extension of objects**

#### **PXL key components: Relation Management**

#### ● **"Hard" relations:**

- **Mother, daughter, and flat relations**
- **Between objects within the same event container**
- **Safe removal in case of object deletion**

#### ● **"Soft" relations:**

- **Have an arbitrary name (string)**
- **Between any objects**
- **Provided but not guaranteed**

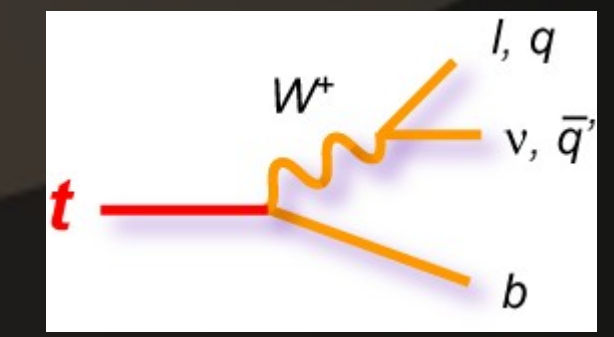

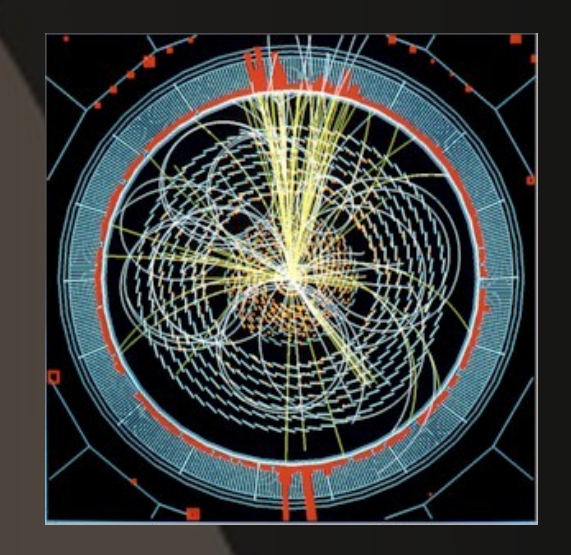

### **Input / Output**

- **Main class pxl::Serializable**
- **Fast, Flexible**
- **Small file size: use ZLIB library for data compression**
- **Information chunks to structure files: The user has access to each event separately**
- **Each object knows how to stream itself**

– **methods "serialize" and "deserialize"**

● **Simple inclusion of user classes into I/O scheme**

### **PXL: Summary**

- **PXL provides underlying functionalities for VISPA**
- **Powerful C++ tool with key ingredients as** 
	- **event container**
	- **relation management**
	- **user record**
	- **fast I/O**
- **Works for any experiment**

#### **Python interface to PXL: why Python?**

- **Less Python code compared to C++**
- **Dynamic type allocation**
- **Python has automatic memory management**
- **C++ is compiled to an executable, Python does not need compilation**
- **Python has an interactive mode for testing**
- **Python code is easy to read**
- **Both object oriented, work on multiple platforms**
- **Python is open source**
- **Use of SWIG for automatic transfer**

### **Python popularity in HEP**

- **Starts to be more popular for doing physics analyses**
- **Bender LHCb Python-based physics analysis application**
- **Possible to perform analysis with Python in CMS**
- **Some use in D0**

### **Module Steering System**

● **Data flow** 

**→** each module has a number of sources and sinks

- → interface between modules: PXL event container
- **Modules**
	- → plug-in mechanism
	- **→** interactive creation of PYTHON modules
- **XML configuration**
	- **→** exchange format

**→** save and restore any state of the analysis

- **PYTHON configuration**
	- $\rightarrow$  high flexibility
	- → easy-to-read

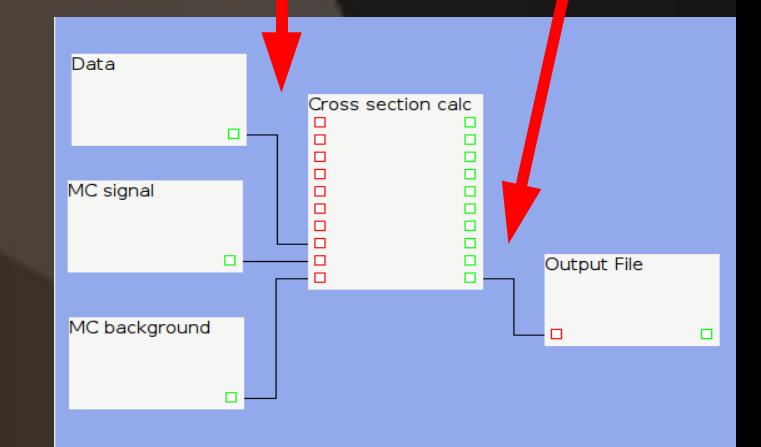

**Interface:**

**Event Container**

#### **Graphical platform: autolayout algorithm**

#### Hard to read text output<br>
desired, easy to read decay tree

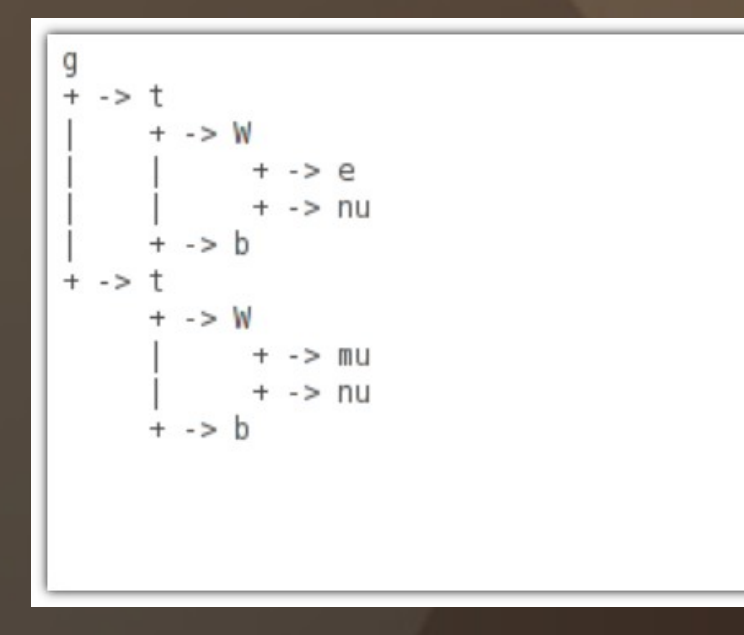

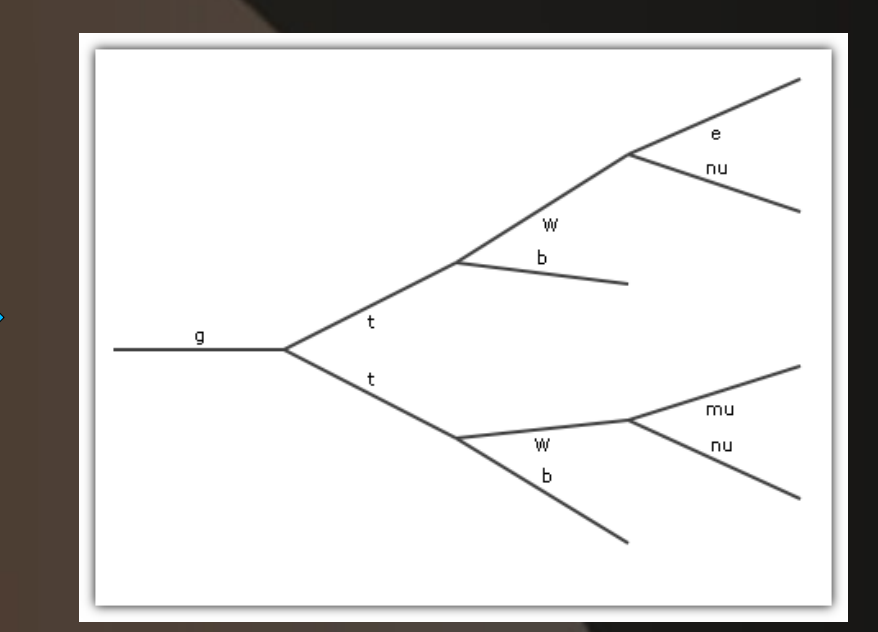

#### **Autolayout algorithm**

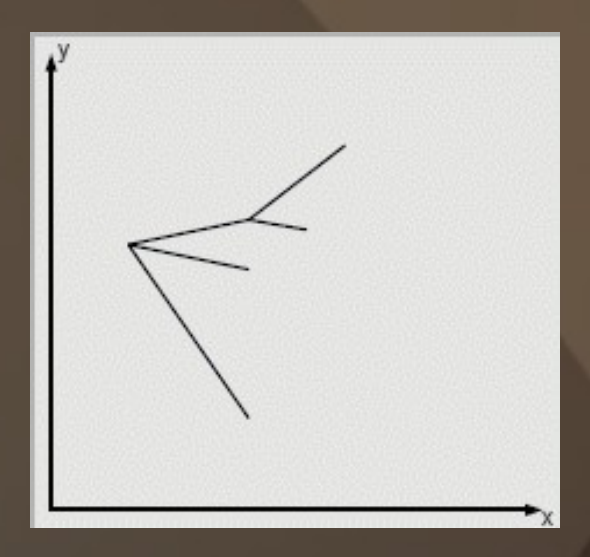

- **Simple particle decay chain in a random initial layout**
- **Create nodes with the following properties: mass, position, velocity, applied forces**

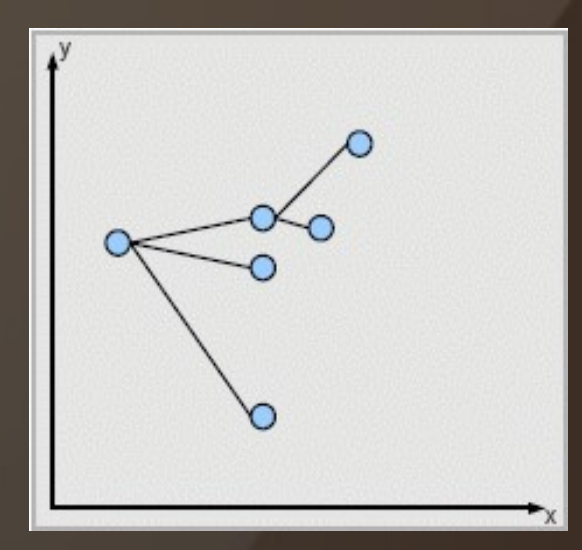

#### **Autolayout algorithm based on model forces**

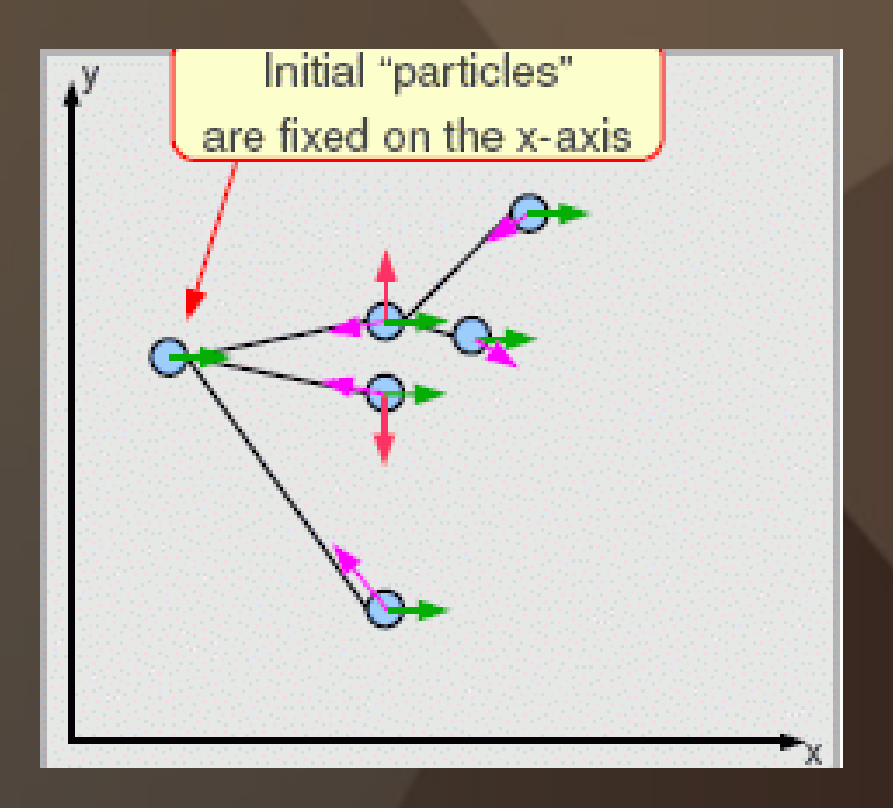

● **Constant forces to all** 

**nodes**

- **Repelling forces between close node**
- **Spring forces to all daughter nodes**
- **Friction forces to all moving nodes**

#### **Autolayout algorithm based on model forces**

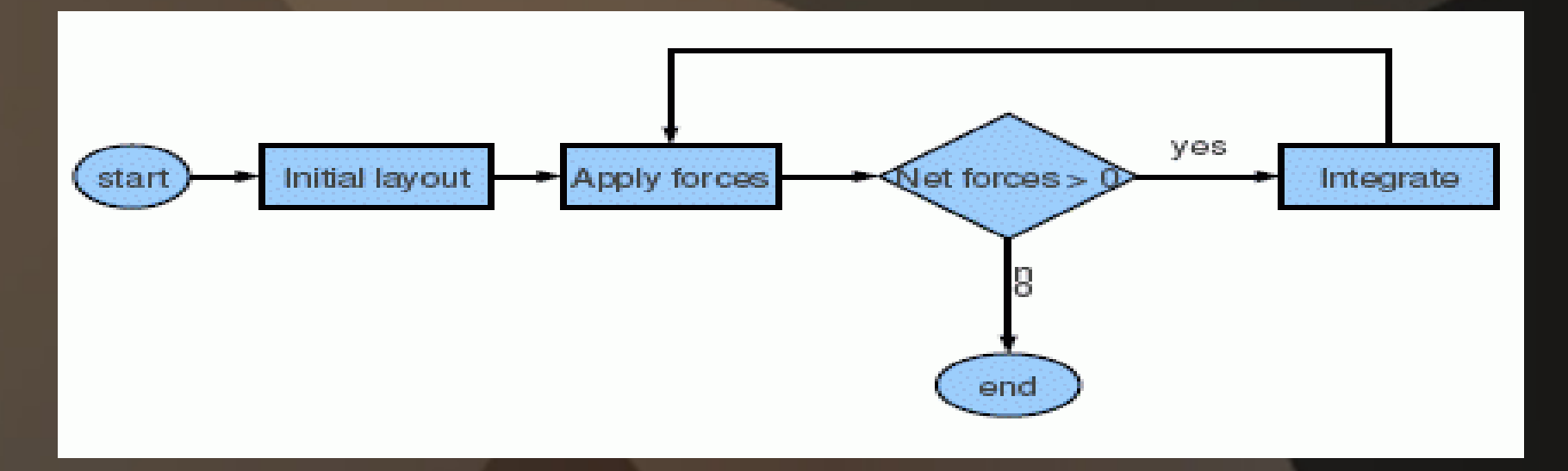

**After some iterations all nodes moved into the positions where all forces on the node cancel each other out. After this the system is in stable state**

#### **Autolayout algorithm based on model forces: final result**

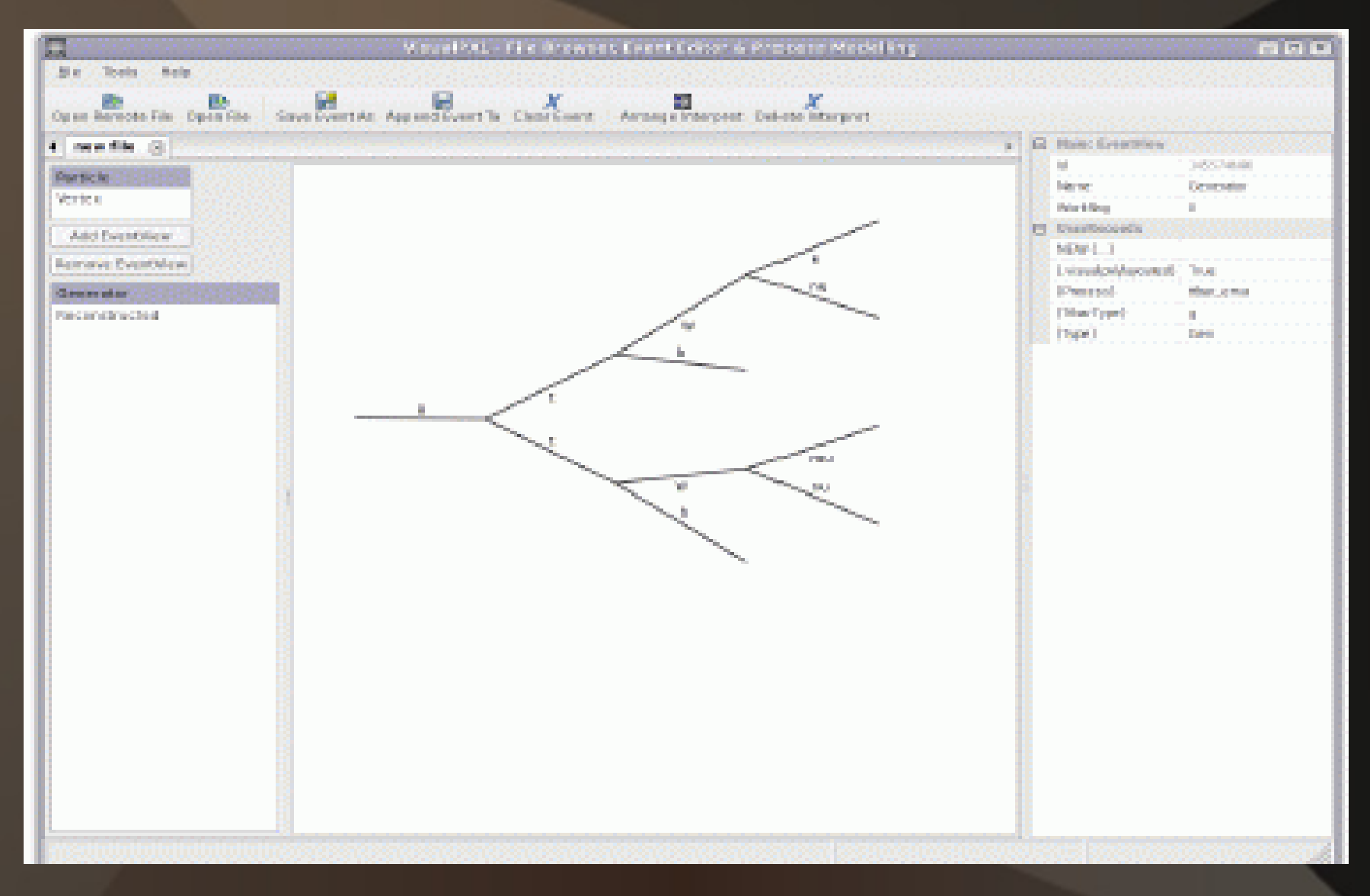

## **Autoprocess**

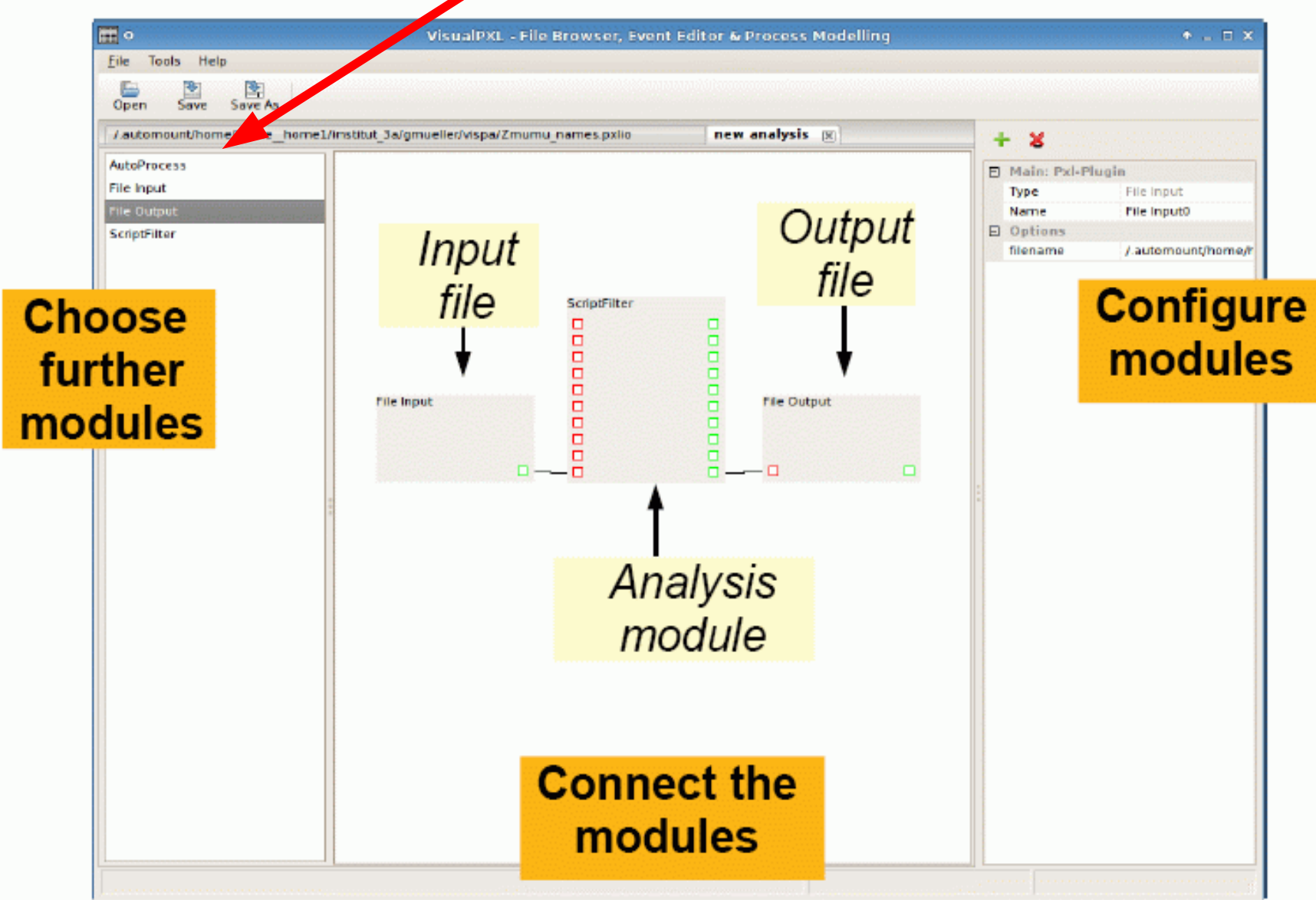

#### **Autoprocess**

- In some physics analysis (Top, Higgs, SUSY) a reconstruction of the whole decay chain often needed
- Several possible configurations need to be built
- Autoprocess is an algorithm for automated reconstruction of particle cascades
- Avoid programming reconstruction code for every physics process individually

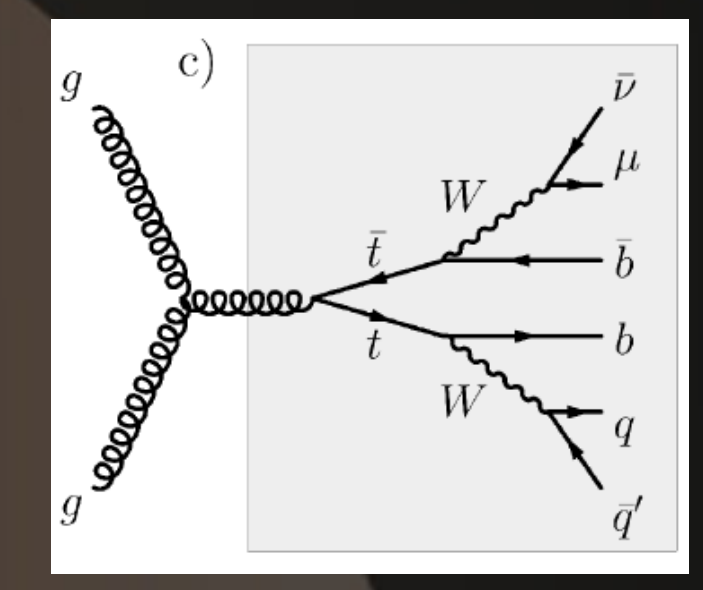

#### **Autoprocess**

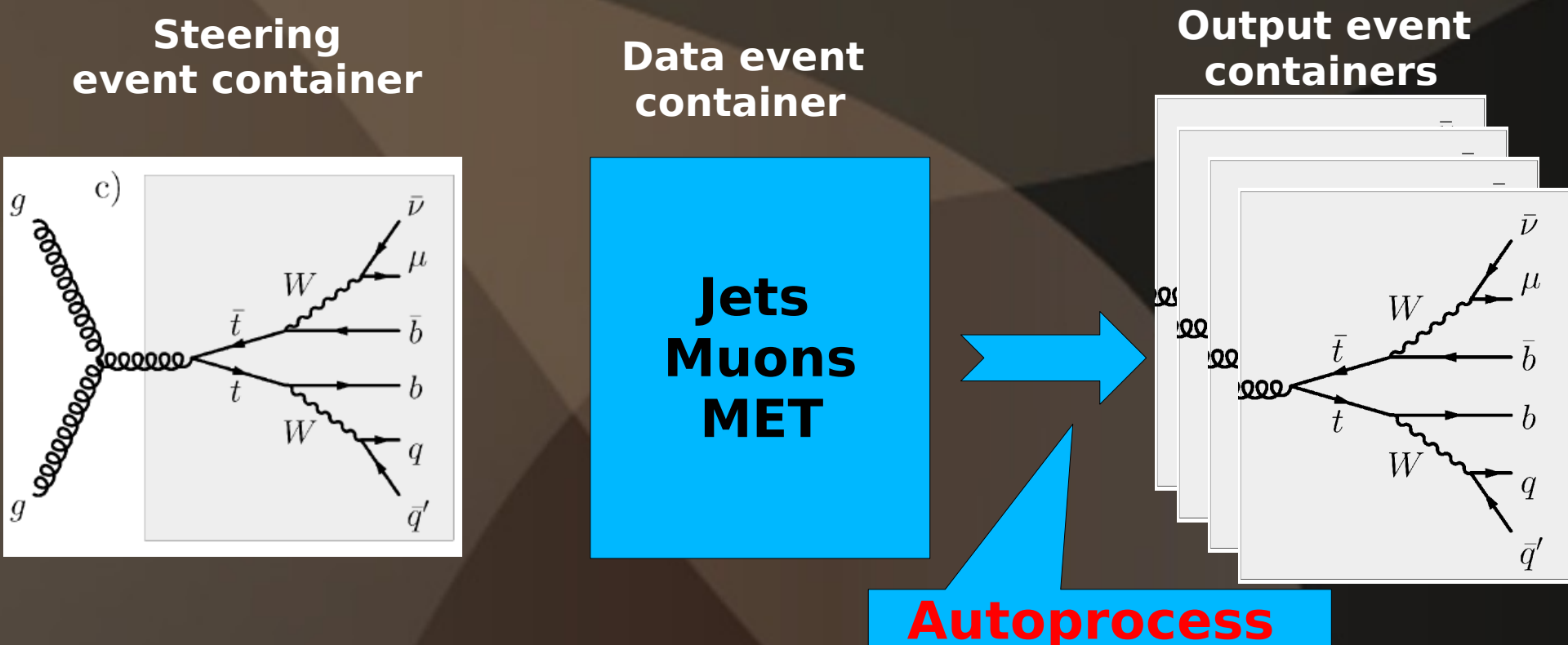

**algorithm**

- **Steering by an event container\* holding (part of a) Feynman diagram**
- **Intuitive for physicist**

\*PXL event container and particles (including relations)

### **Example: top decay**

#### Reconstructed particles **Steering template**

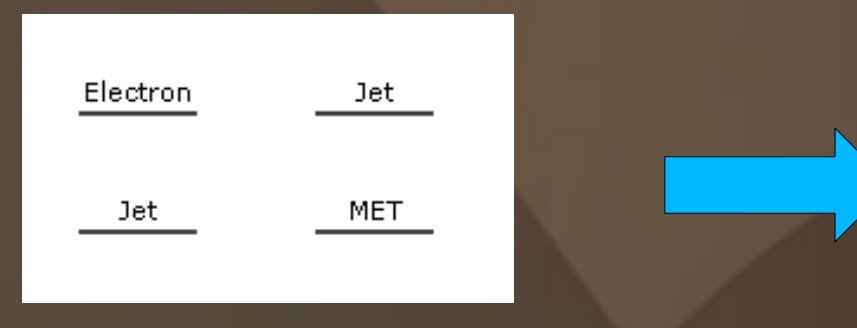

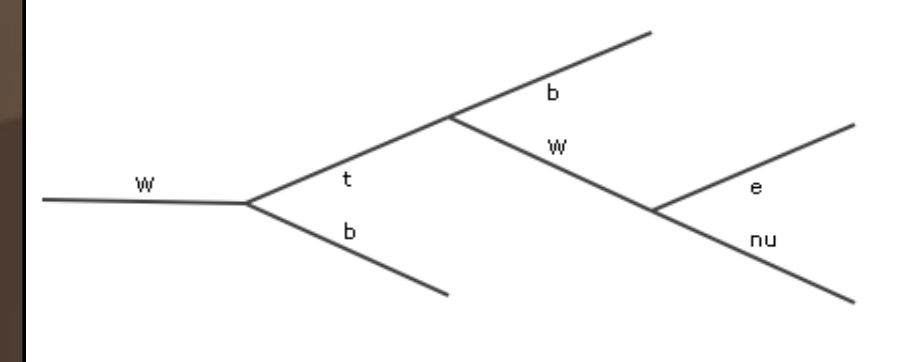

#### ● **First step: "design" the event template of a physics process**

### **Designing the event template**

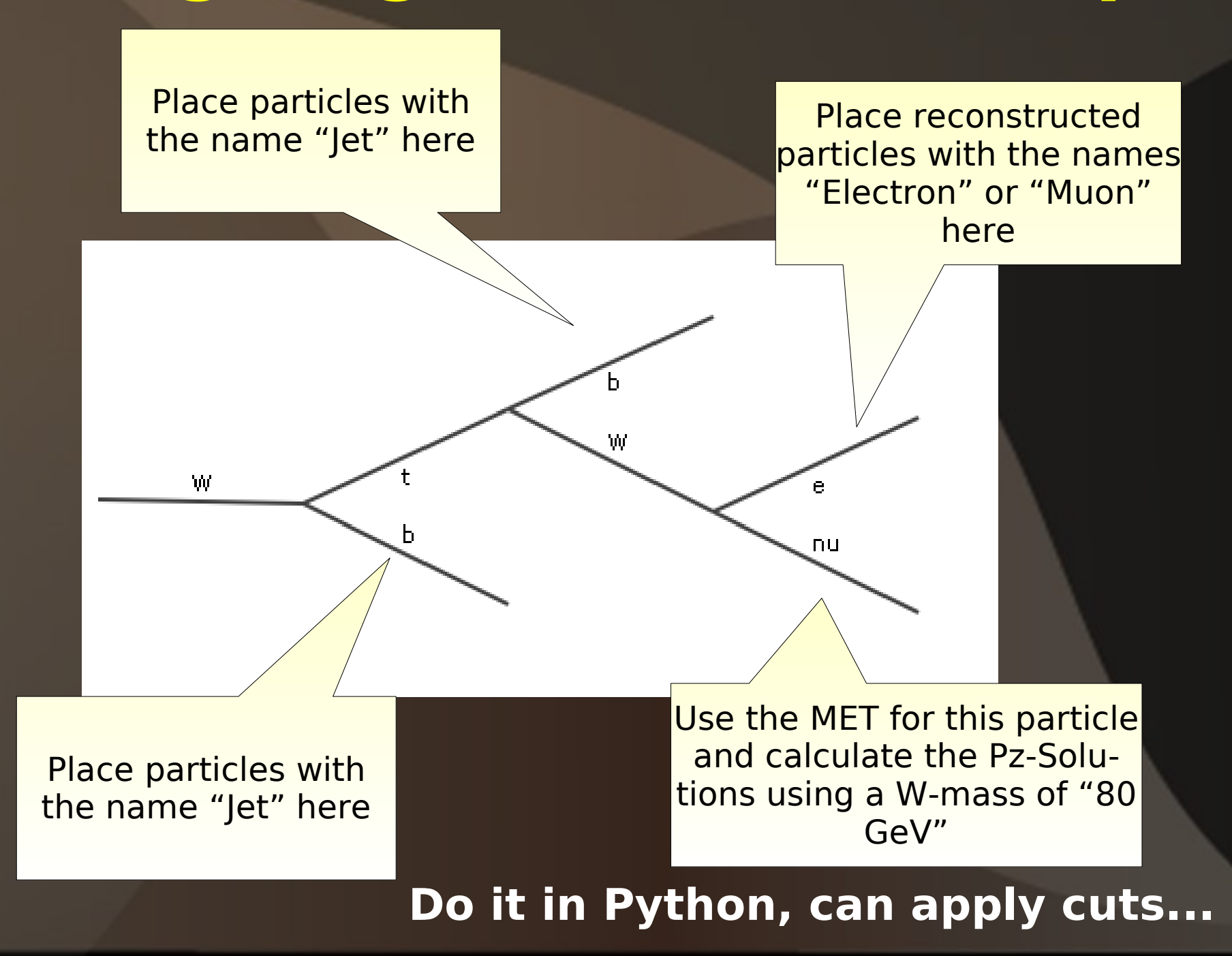

### **Example**

#### Input: Output:

#### Reconstructed particles

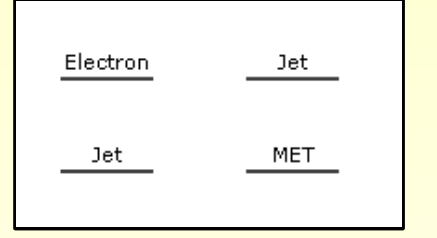

#### Steering template

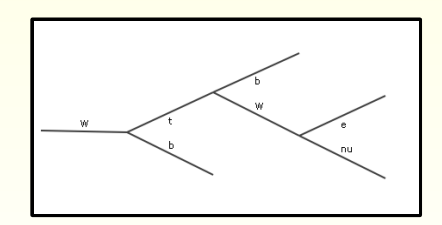

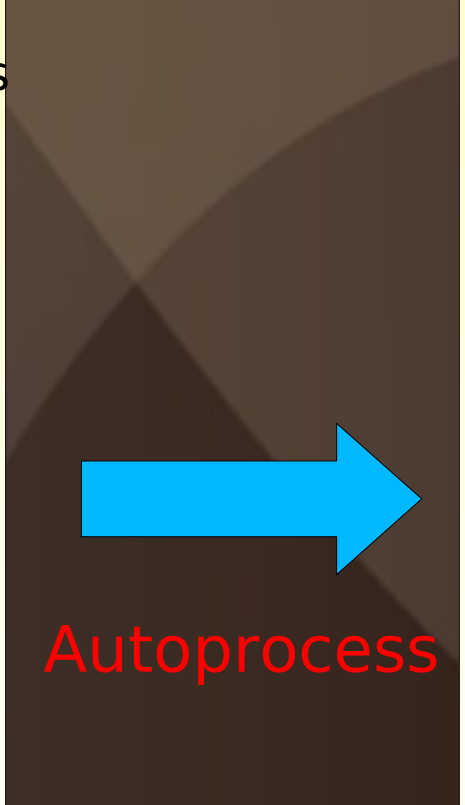

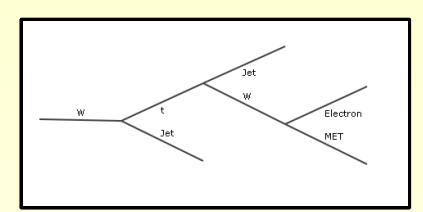

 $m_t$ top = 187 GeV  $m_t$ top = 215 GeV

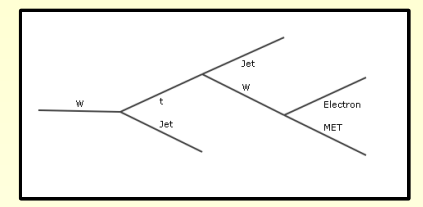

 $m_t$ top = 246 GeV  $m_t$ top = 173 GeV

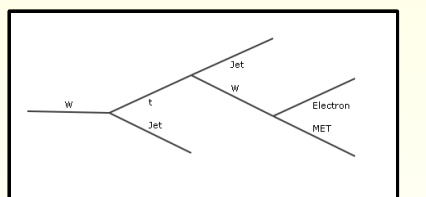

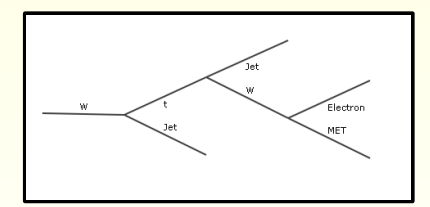

#### **Autoprocess: summary**

- Tool for automatic calculation of all event configurations (hypotheses)
- Well suited for e.g. top physics
- Good performance in **CPU time** and **memory consumption**

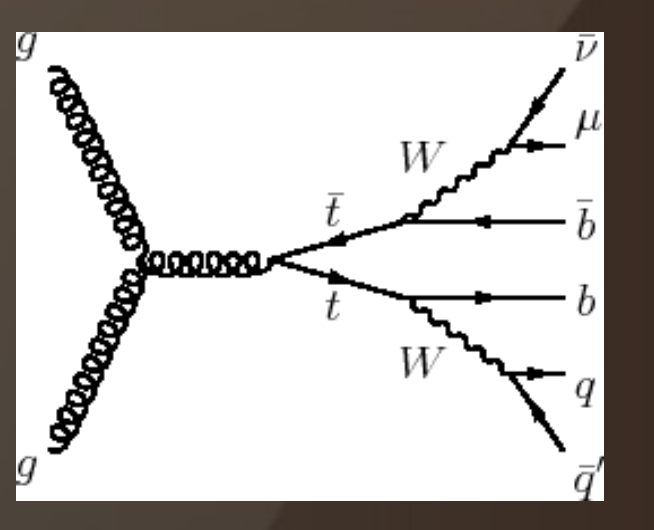

24 hypotheses

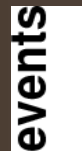

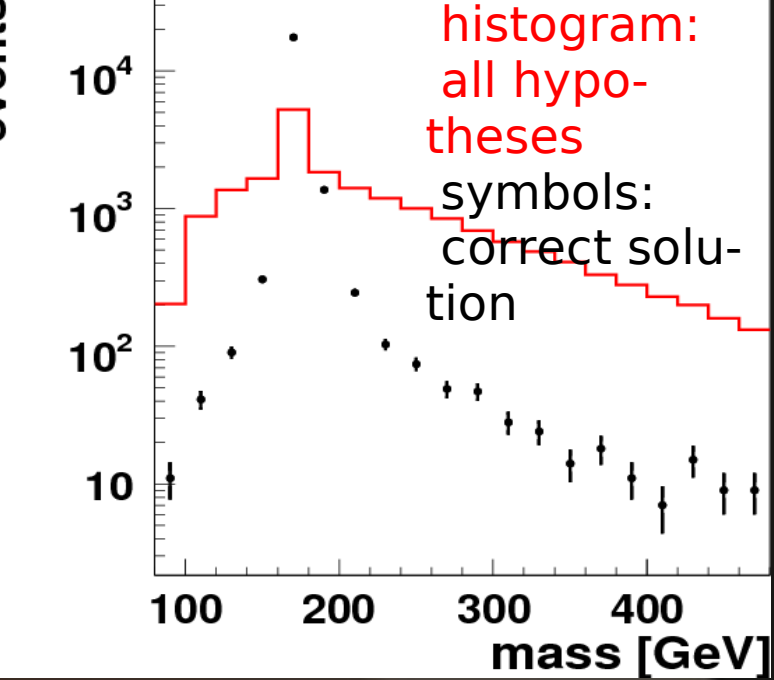

### **Summary**

● **VISPA is a novel graphical analysis design package for high energy physics analyses**

● **Combines visual and textual programming**

● **Allows fast prototyping, execution, and verification of an analysis**

- **First applications for CMS analysis**
- **PXL provides underlying functionalities for VISPA**

● **Powerful C++ tool with key ingredients as event container, relation management, user record and fast I/O**

- **Autolayout algorithm**
- **Autoprocess: powerful tool for automatic calculation of particle cascades**

### **Summary II**

- **All software is continuously maintained**
- **Fully documented:**
	- **Manual for PXL:**

**<http://pxl.sourceforge.net/>manual.pdf**

- **Doxygen**
- **Available online at [http://pxl.sourceforge.net](http://pxl.sourceforge.net/)**
- **Look & feel version for MAC is provided**
- **Publications:**

**<http://arxiv.org/abs/0810.3609> http://arxiv.org/abs/0801.1302v2**

## **Backup**

### **Autoprocess: performance**

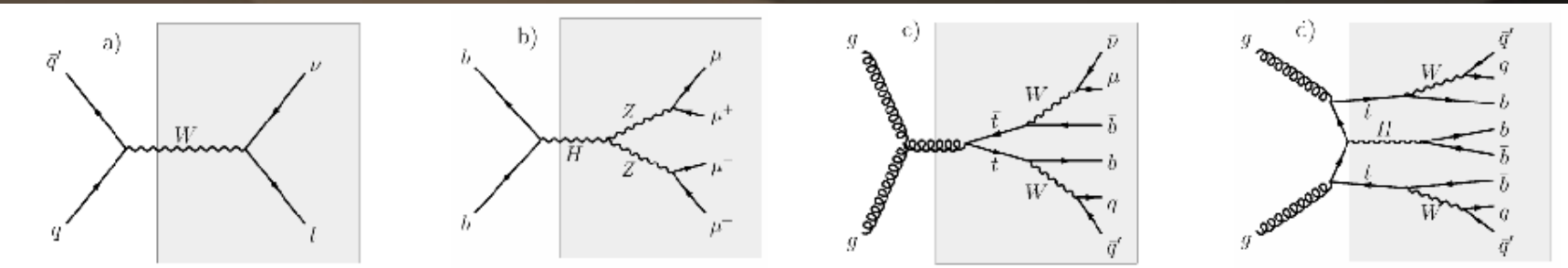

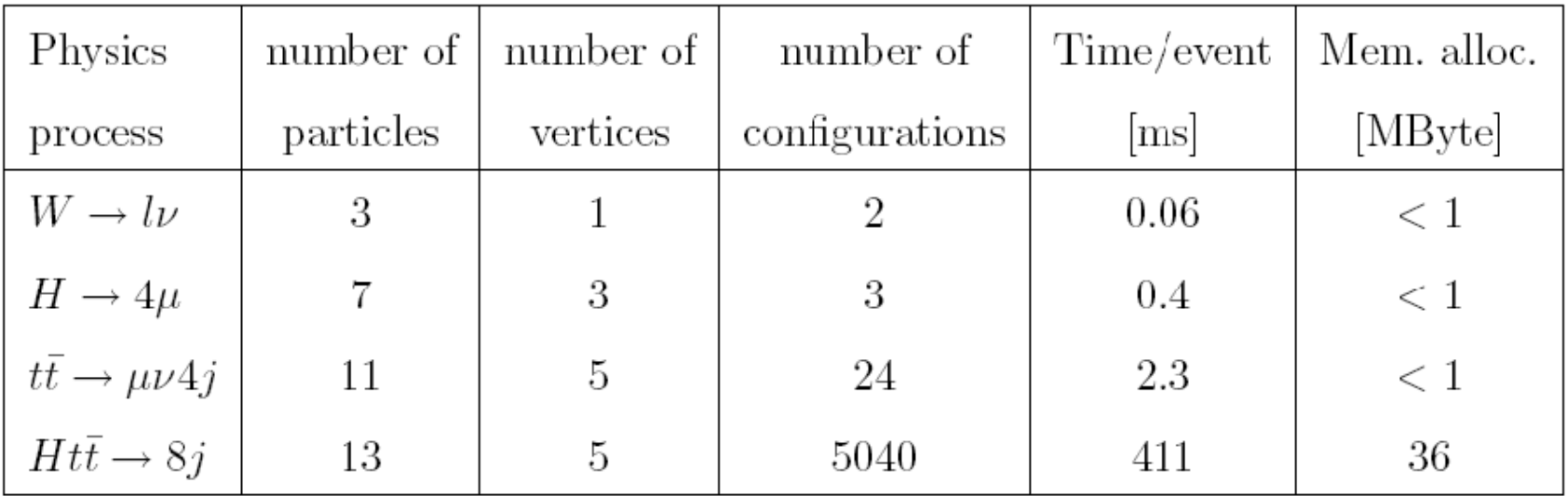

on a standard personal computer:

- $\sim$  20  $\mu$ s per reconstructed decay vertex
- ~0.6 kByte per reconstructed particle in the decay trees

#### **PXL Objects Structure**

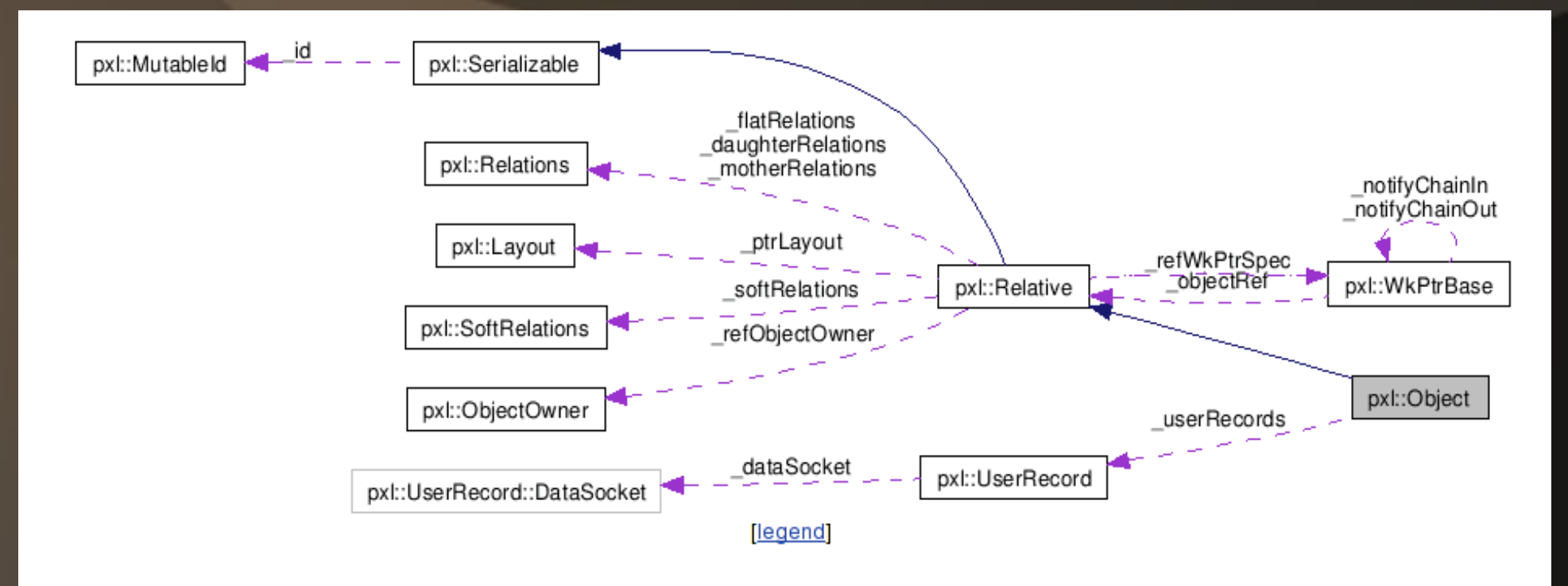

#### **• Inheritance and composition**

- 
- 
- 
- 

– **I/O (pxl::Serializable)** – **relations (pxl::Relative)** – **User data (pxl::Object)** – **Object container (pxl::ObjectManager)**